# Cheatography

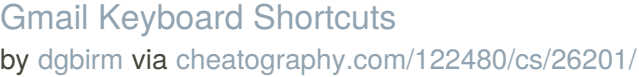

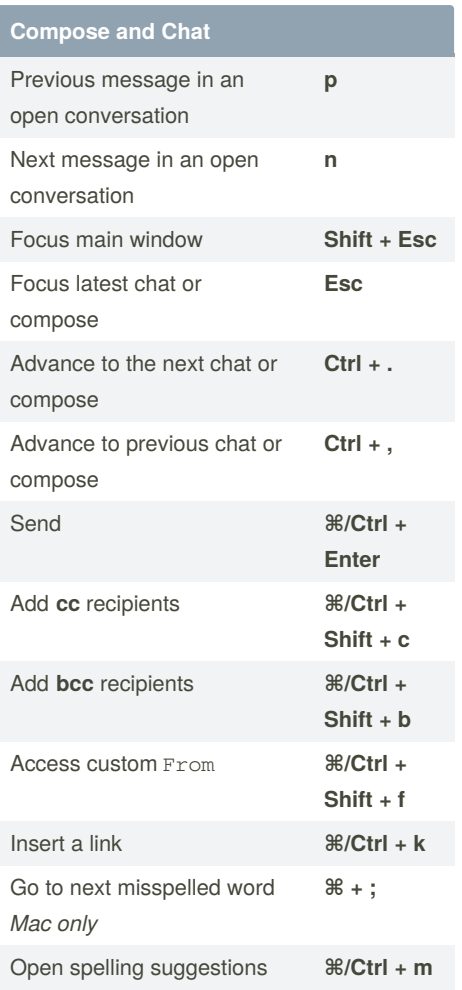

## **Formatting Text**

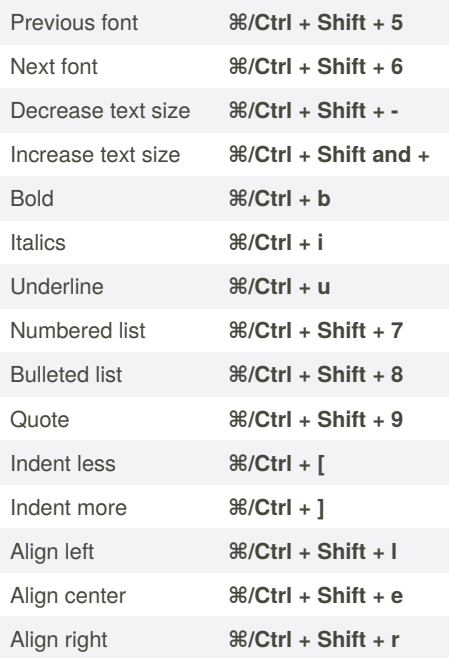

## **Formatting Text (cont)**

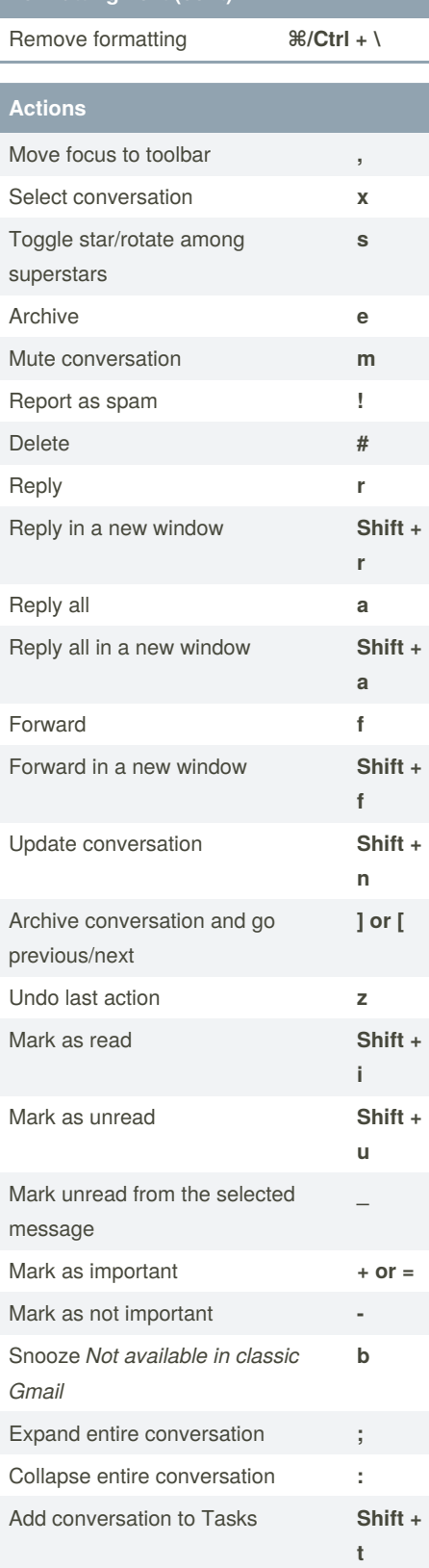

## Published 19th January, 2021. Last updated 20th January, 2021. Page 1 of 2.

#### **Application**

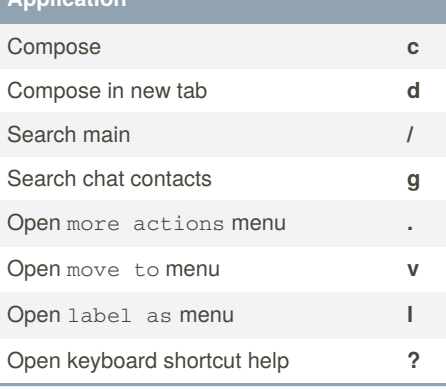

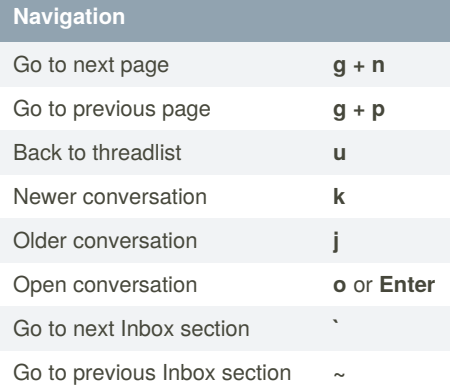

## **Jumping**

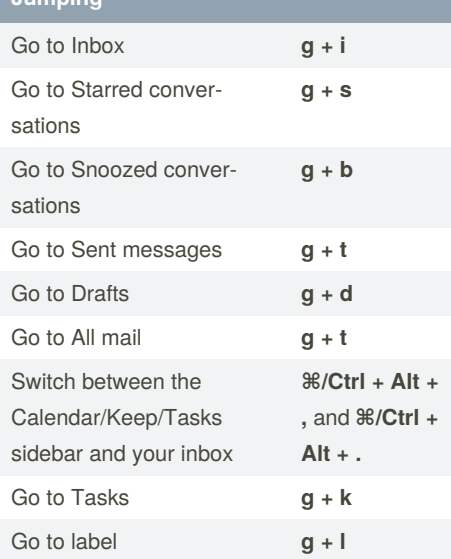

# **Threadlist selection** Select all conversations **\* + a** Deselect all conversations **\* + n** Select read conversations **\* + r** Select unread conversations **\* + u**

Select starred conversations **\* + s**

Sponsored by **Readable.com** Measure your website readability! <https://readable.com>

[cheatography.com/dgbirm/](http://www.cheatography.com/dgbirm/)

By **dgbirm**

# Cheatography

# Gmail Keyboard Shortcuts by [dgbirm](http://www.cheatography.com/dgbirm/) via [cheatography.com/122480/cs/26201/](http://www.cheatography.com/dgbirm/cheat-sheets/gmail)

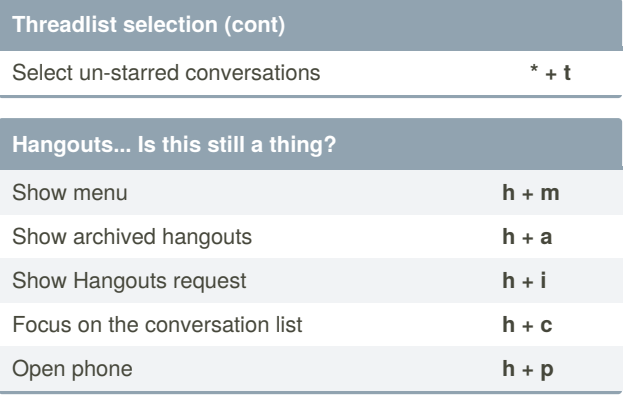

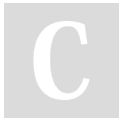

By **dgbirm**

[cheatography.com/dgbirm/](http://www.cheatography.com/dgbirm/)

Published 19th January, 2021. Last updated 20th January, 2021. Page 2 of 2.

Sponsored by **Readable.com** Measure your website readability! <https://readable.com>